### **Basic options:**

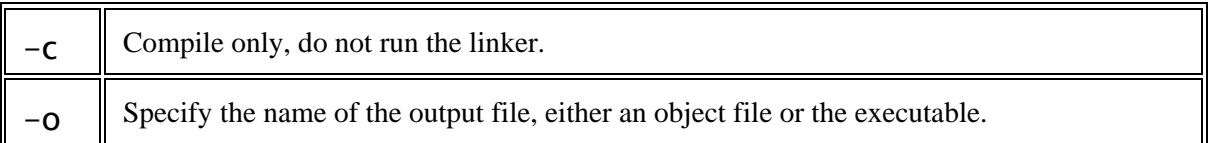

Multiple source and object files can be specified at once. Fortran files are indicated by names ending in ".f", ".F", ".for", ".FOR", ".f90", ".F90", ".f95", ".F95", ".f03" and ".F03". Multiple source files can be specified. Object files can be specified as well and will be linked to form an executable.

Files ending in uppercase letters are preprocessed with the C preprocessor by default, files ending in lowercase letters are not preprocessed by default.

Files ending in ".f", ".F", ".for", and ".FOR" are assumed to be fixed form source compatible with old f77 files. Files ending in ".f90", ".F90", ".f95", ".F95", ".f03" and ".F03" are assumed to be free source form.

#### **Simple examples:**

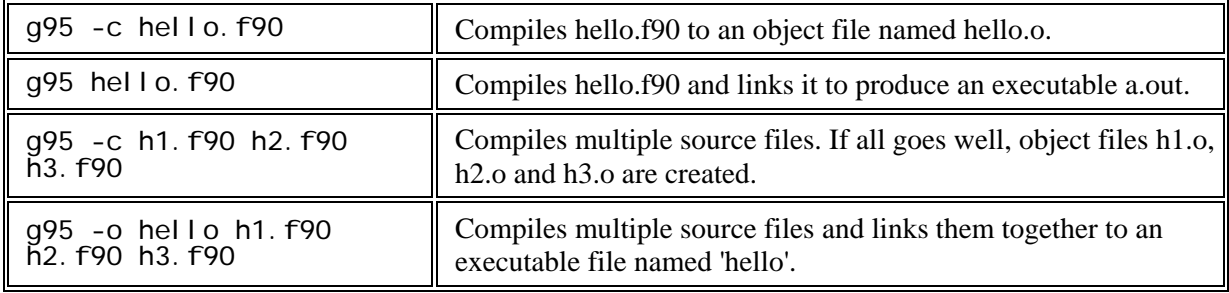

### **Preprocessor options**

G95 can handle files that contain C preprocessor constructs.

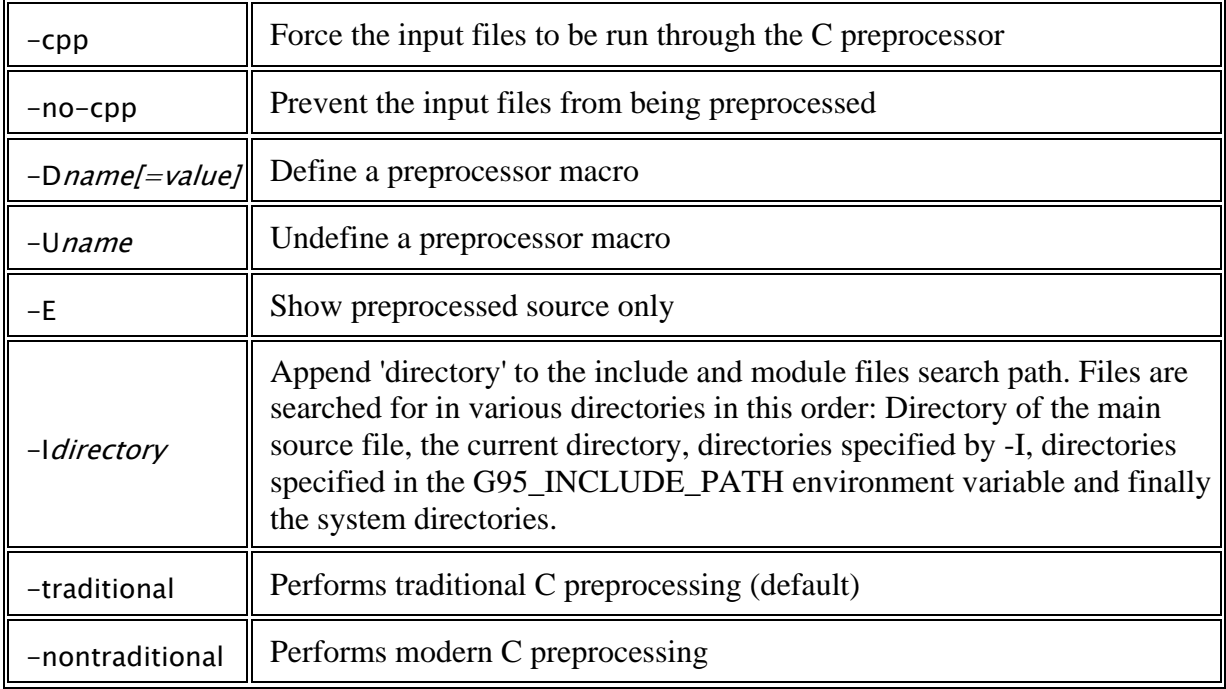

## **Fortran options**

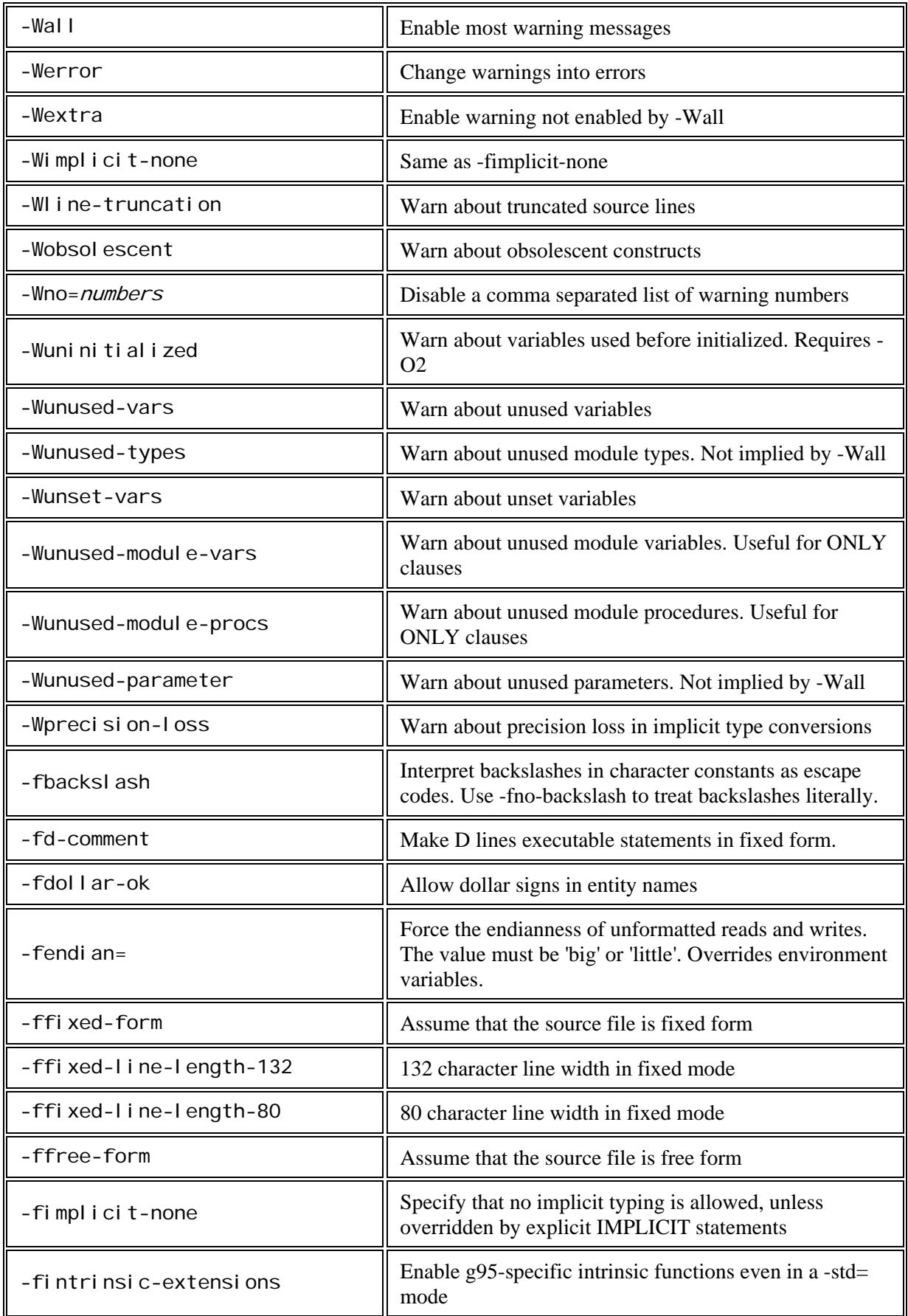

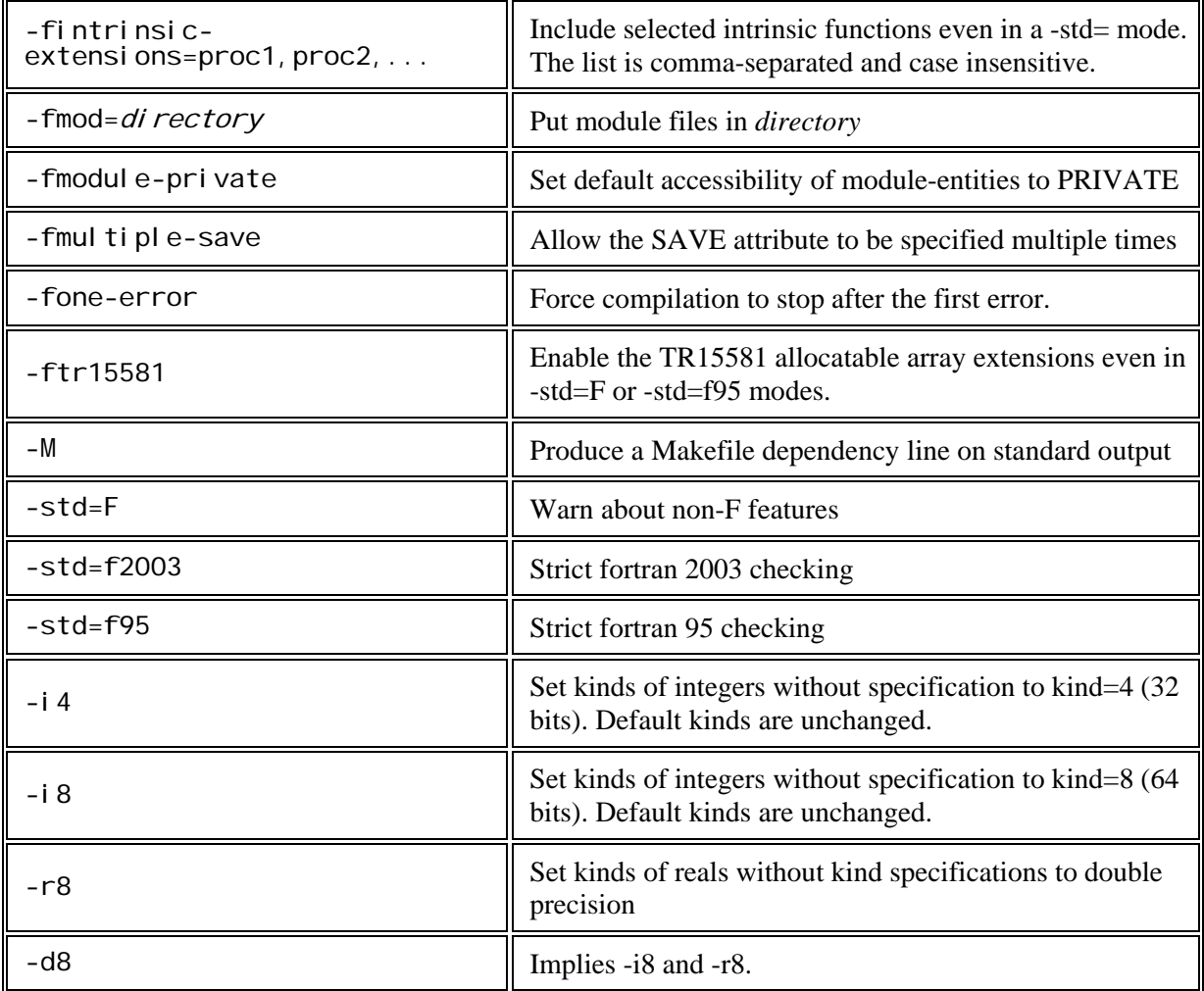

# **Code generation options**

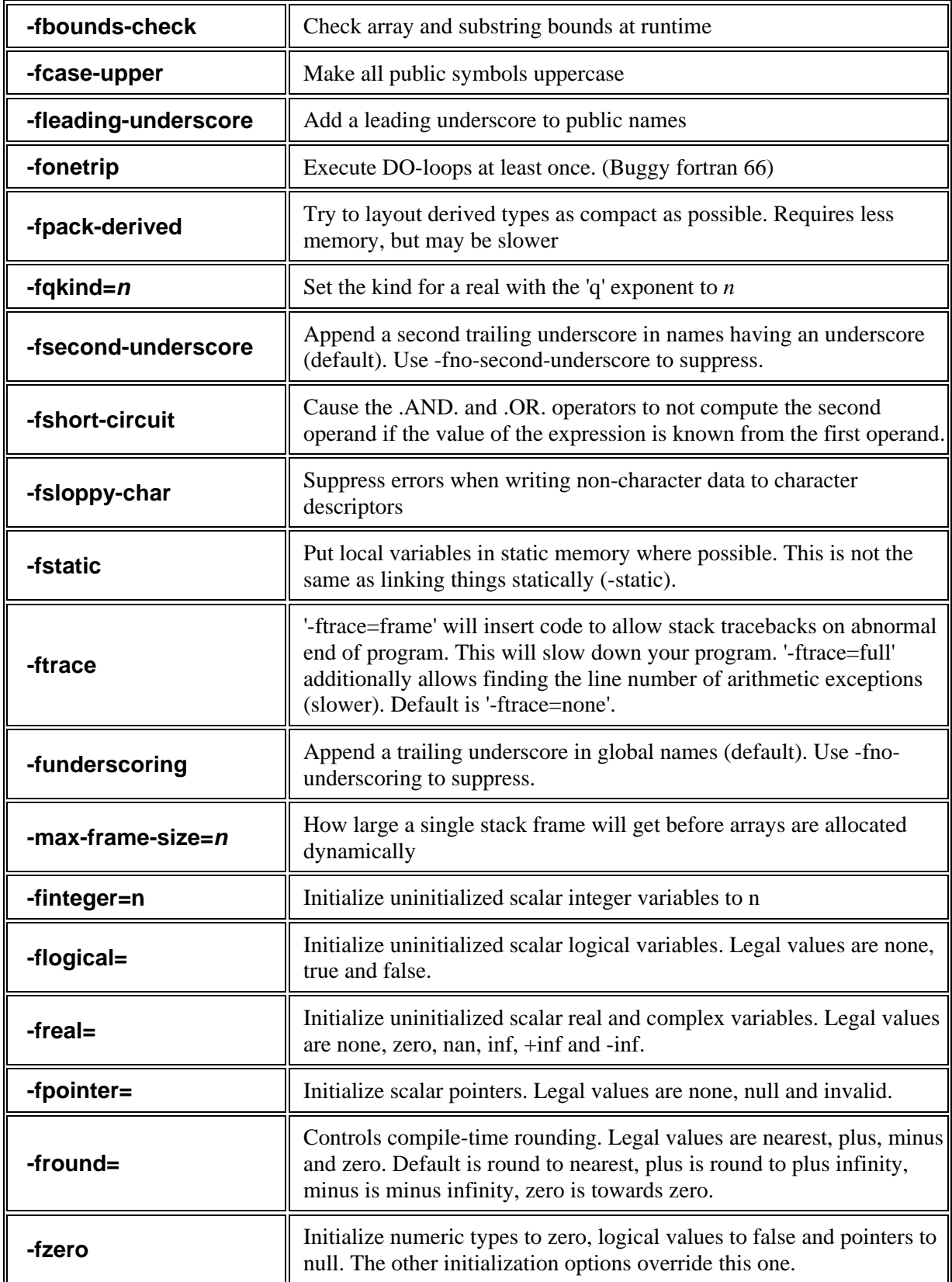

### **Running g95 programs**

The g95 runtime environment provides many options for tweaking the behaviour of your program once it runs. These are controllable through environment variables. Running a g95 compiled program with the --g95 option will dump all of these options to standard output.

The values of the various variables are always strings, but the strings can be interpreted as integers or boolean truth values. Only the first character of a boolean is examined and must be 't', 'f', 'y', 'n', '1' or '0' (uppercase OK too).

If a value is bad, no error is issued and the default is used.

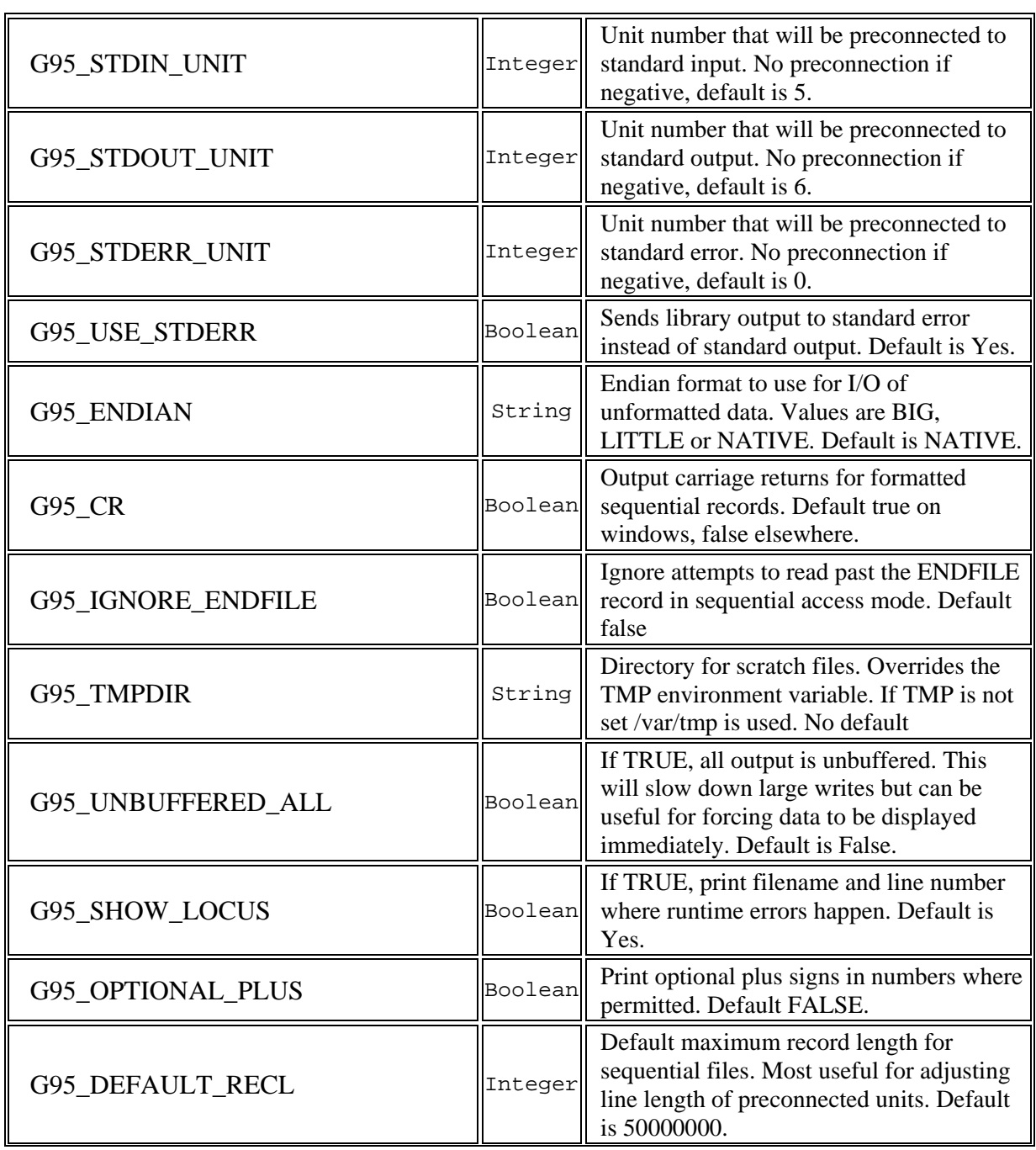

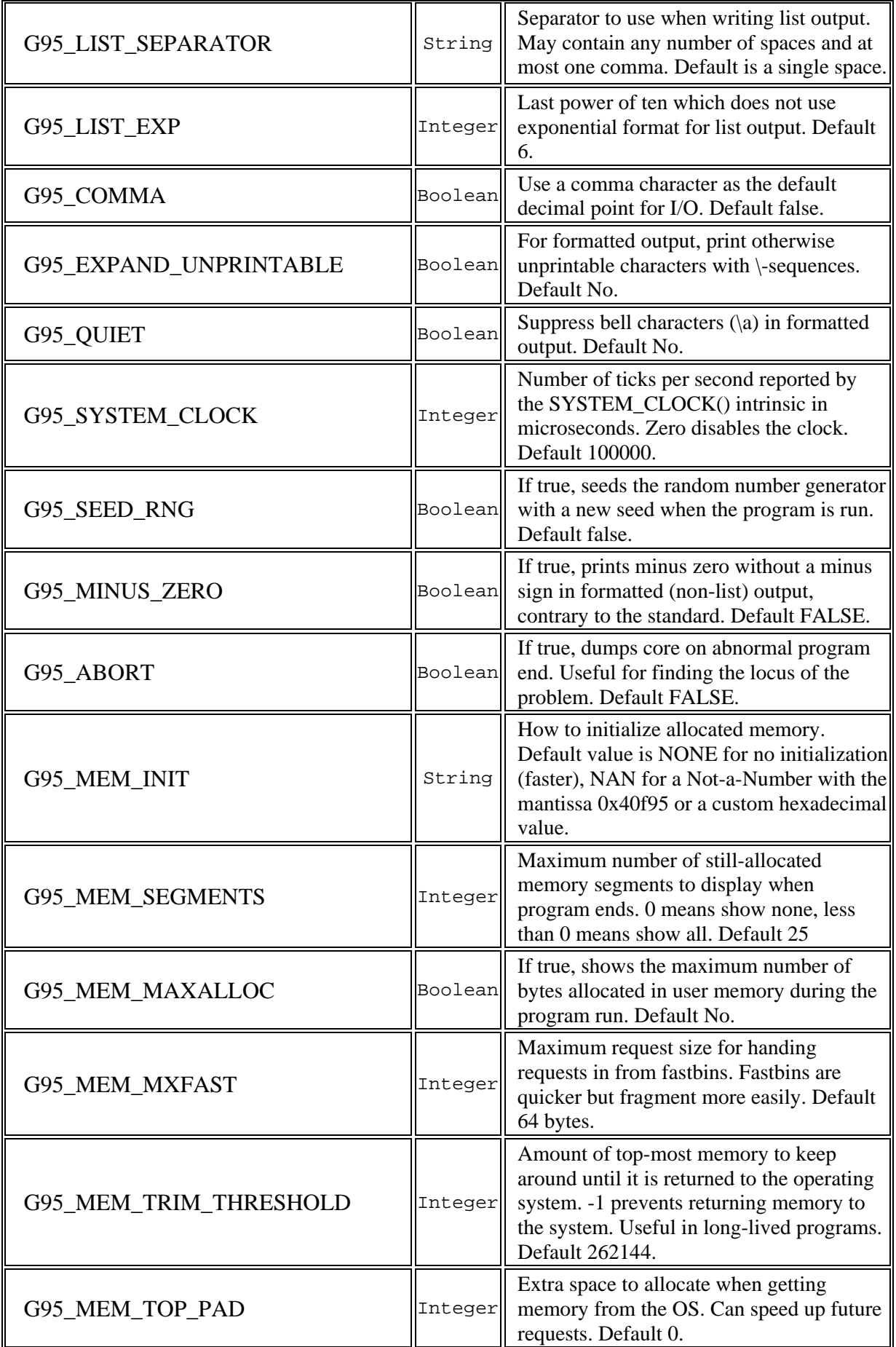

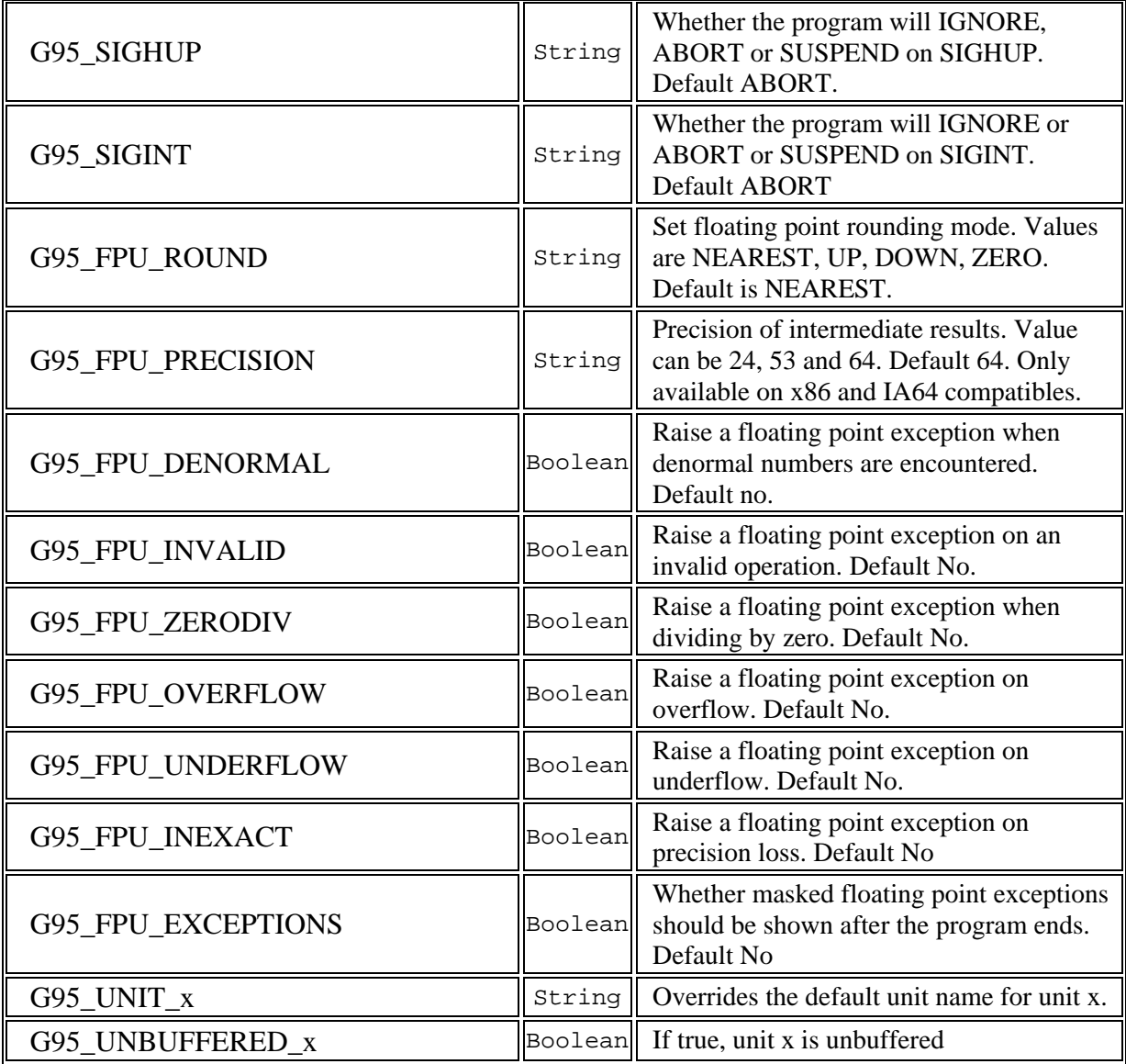

## **Runtime error codes**

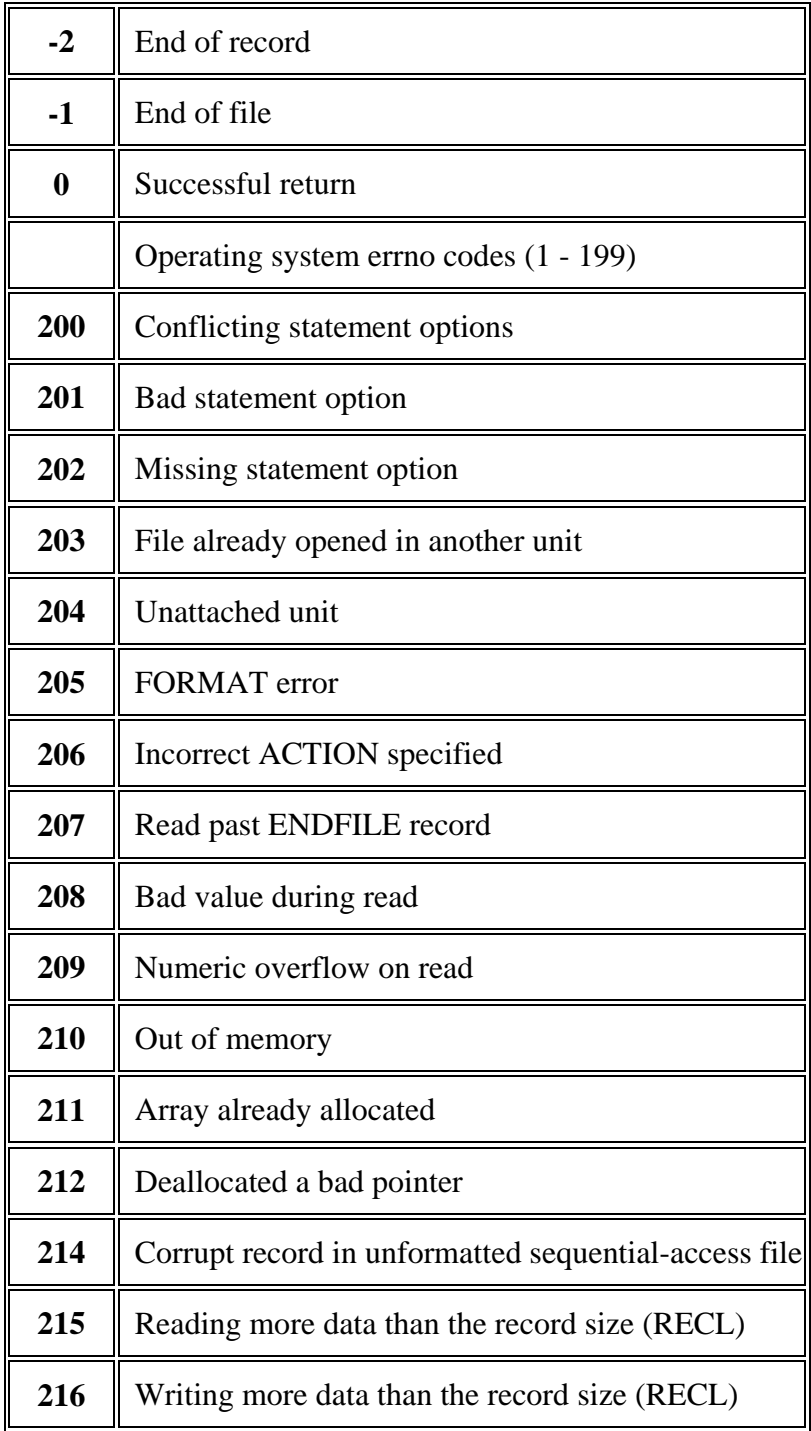

### **Interfacing with g95 programs**

While g95 produces stand-alone executables, it is occasionally desirable to interface with other programs, usually C. The first difficulty that multi-language program will face is the names of the public symbols. G95 follows the f2c convention of adding an underscore to public names, or two underscores if the name contains an underscore. The -fno-secondunderscore and -fno-underscoring can be useful to force g95 to produce names compatible with your C compiler.

Use the 'nm' program to look at the .o files being produce by both compilers.

G95 folds public names to lowercase as well, unless -fupper-case is given, in which case everything will be upper case. Module names are represented as *module-name*\_MP\_*name*.

After linking, there are two main cases: Fortran calling C subroutines and C calling fortran subroutines.

For C calling fortran subroutines, the fortran subroutines will often call fortran library subroutines that expect the heap to be initialized in some way. To force a manual initialization from C, call g95\_runtime\_start() to initialize the fortran library and g95\_runtime\_stop() when done. The prototype of the  $g95$  runtime start() is:

void g95 runtime start(int argc, char \*argv[]);

The library has to be able to process command-line options. If this is awkward to do and your program doesn't have a need for command-line arguments, pass argc=0 and argv=NULL.

On OSX/Tiger, include '-lSystemStubs' when using g95 to run the linker and linking objects files compiled by gcc.

Information on OpenGL binding can be found at Nick Yasko's [G95/OpenGL page.](http://www.uni-koblenz.de/%7Eyasko/g95gl)

© 2004 Free Software Foundation